## How to make things that *not* ugly

Jack Wang

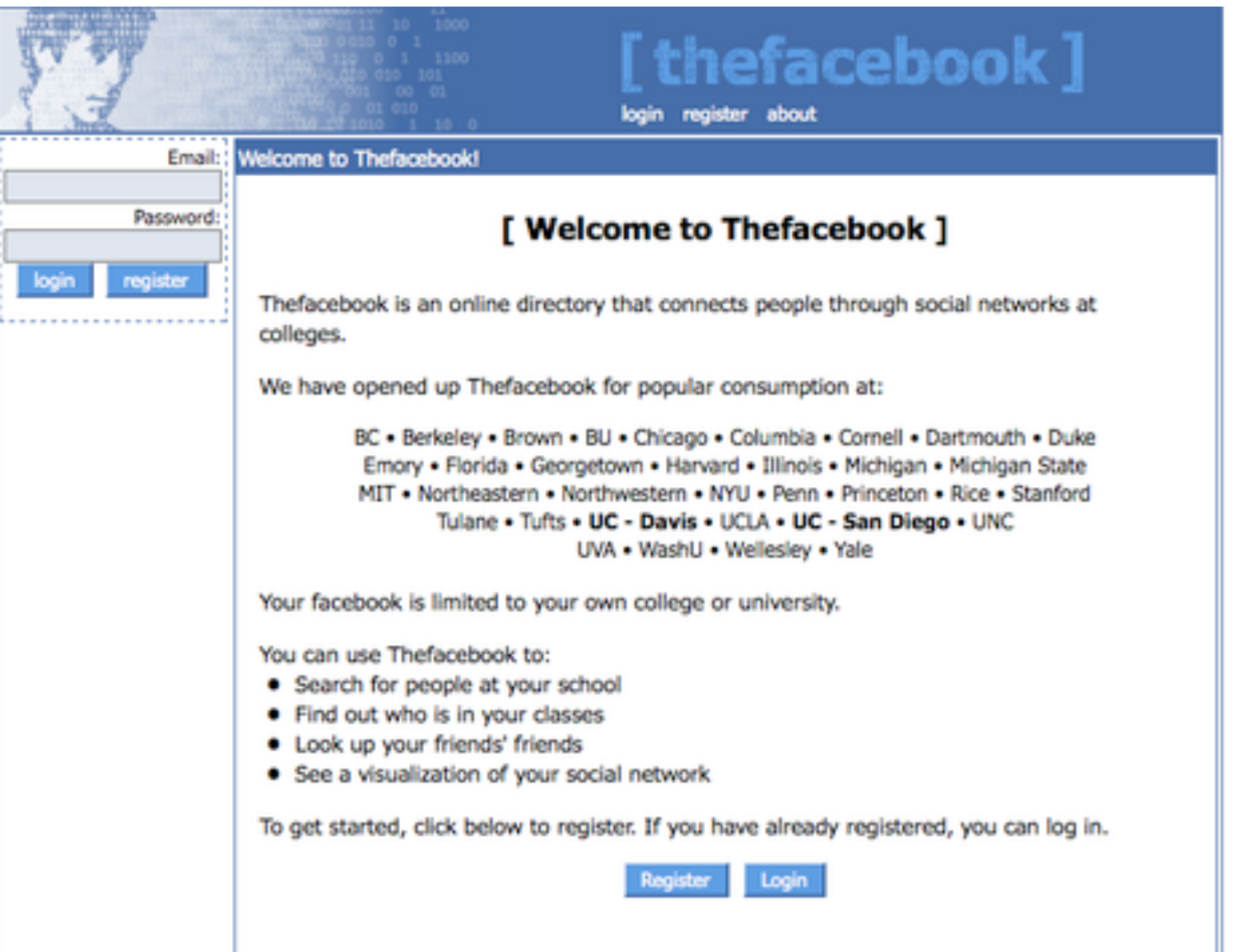

## The first version of Facebook

(Image from:<http://greatpreneurs.com/what-features-did-the-first-version-of-facebook-have/>)

# But…

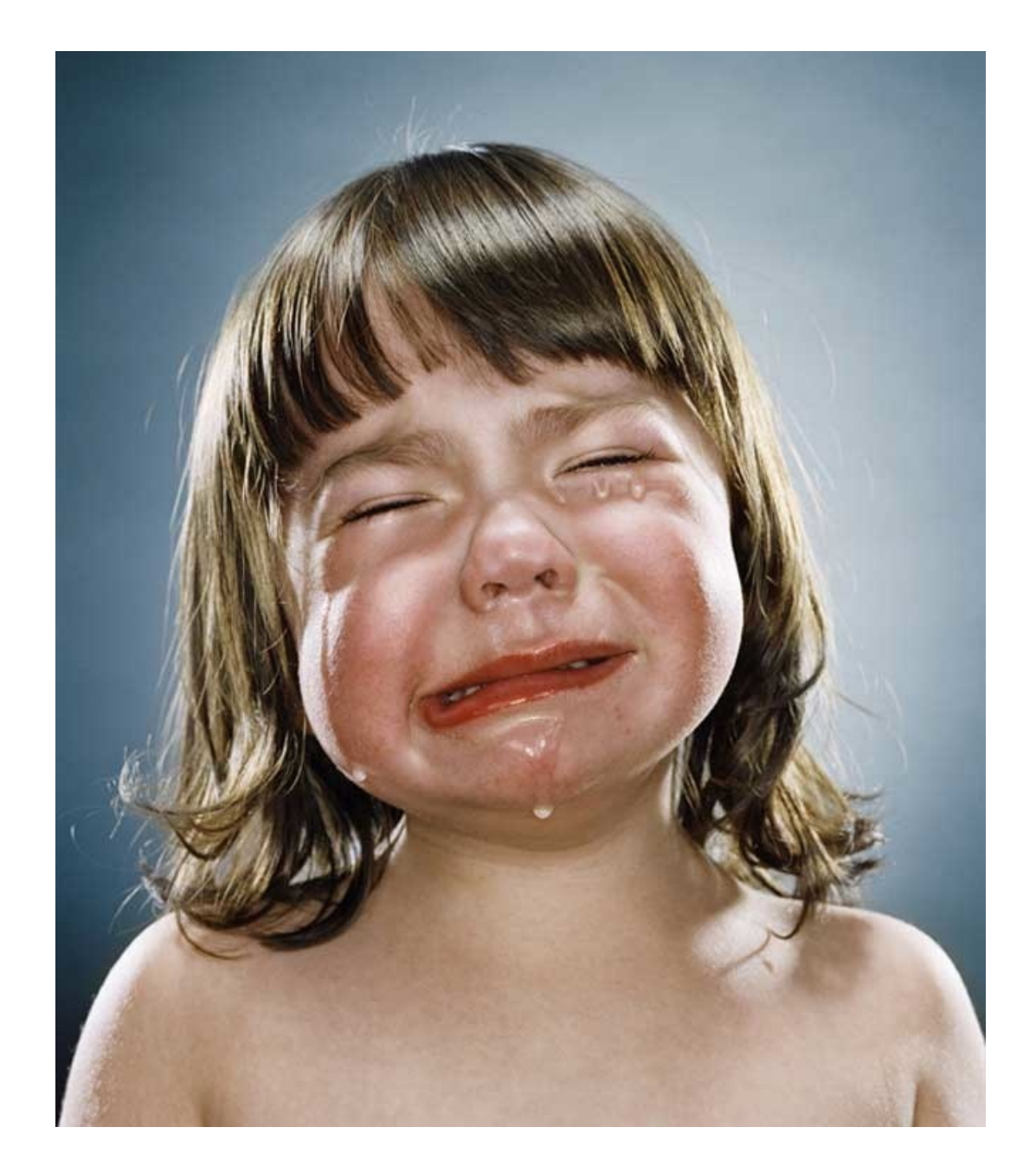

# Good old days are gone

(Image from:<http://www.jillgreenberg.com/>)

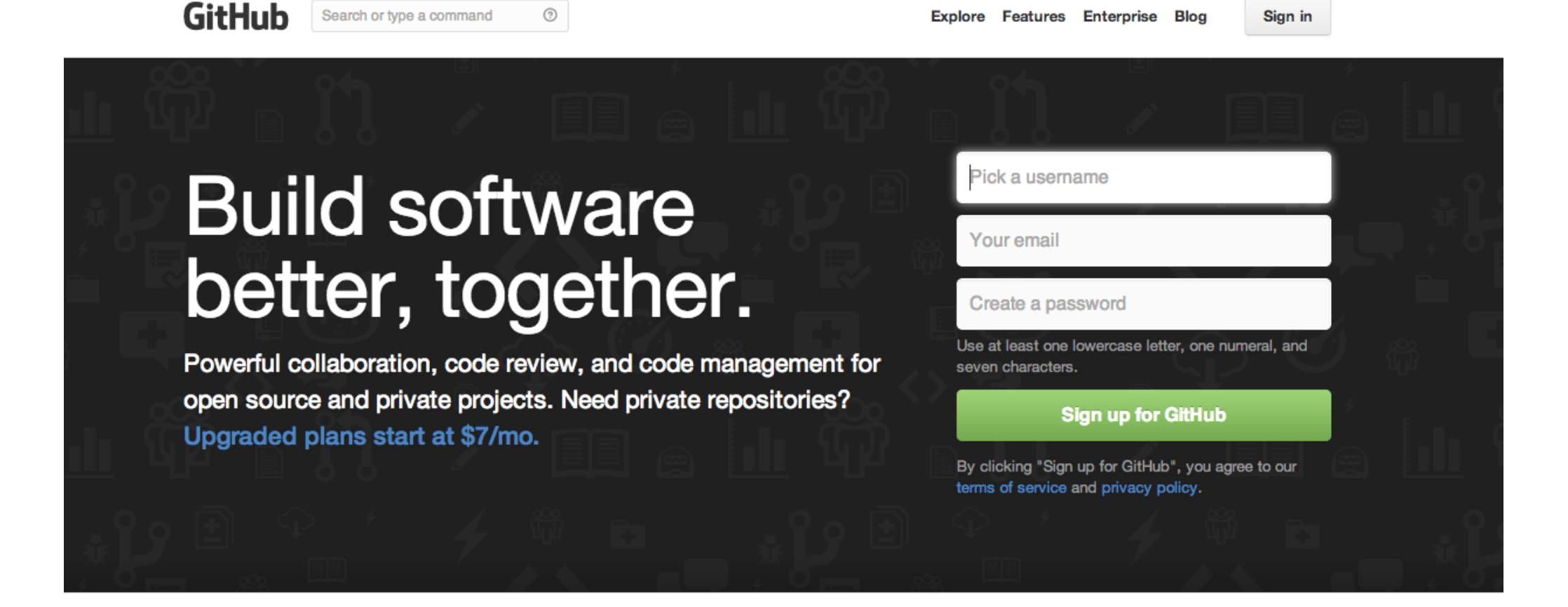

### This is a website for **Rational** programmer

### We must stop making ugly things. However…

### You need **NOT** to be a design guru.

# Practical Rules

- Alignment
- Typography
- Color
- Decoration

Alignment

### ABOUT **KNOW HOW STORE**  $\rightarrow$ iA Profile  $\operatorname{Articles}$ iA<sup>3</sup> Template  $\cdot$  English Deutsch<br>日本語 Projects<br>Contact Web Trend Map Speaking Writer for iPad Tweets

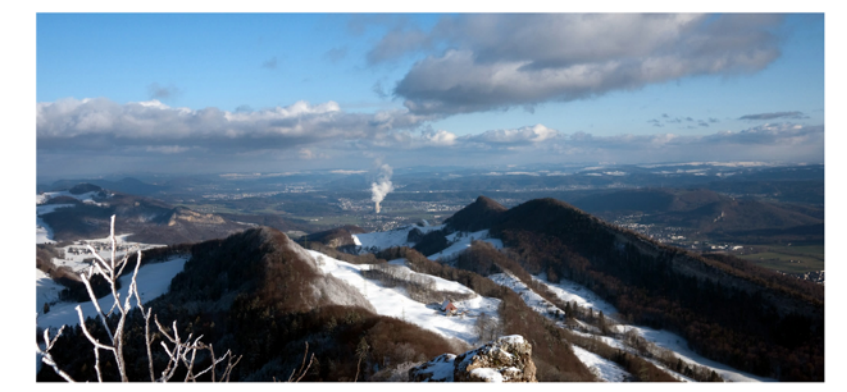

### April 26, 2011

### A Web Designer on Fukushima

philosophy, living in Tokyo. And I'm a about technicalities. One can learn the father of a two-year-old boy. I was kind of basics pretty quickly. I'm more confused nonchalant about nuclear energy so far, about the overall logic of the debate. The but not anymore. For obvious reasons.

know: Is more technology really the right old Swiss Web designer, with a degree in understand the discussion. I'm not talking solution? Don't we have enough technology? What is it that we are really lacking? Read more debate about our future. What I'd like to

### ABOUT INFORMATION ARCHITECTS **LATEST ARTICLES**

### We architect information. Learn more Business Class: Freemium for News?

I had a perspective changing talk on the subject of pay walls with the chief executive of a big publishing company (no, I can't tell you who). He asked me what I think about<br>pay walls. I told him what I always say: The main currency of news sites is attention and not dollars and that I believe that it is his job, as a publisher, to turn that attention into money to keep the attention machine running. He nodded and made the following, astonishing statement. Read more.

### **How We Work Now**

All Japan-based employees of iA are doing well. We are however all but untouched by the current events. The many well-wishes of friends and clients help us a lot and we want to thank you for that. Most of our employees have left Tokyo to the South by now. If the situation should get dramatically [...] Read more.

### Writer for iPad: FAQ

Here are the frequently asked questions about Writer. First things first—a walk<br>through/tutorial for iA Writer for iPad. Best viewed on iPad in portrait mode in a 1:1 ratio... Read more.

### **All Articles**

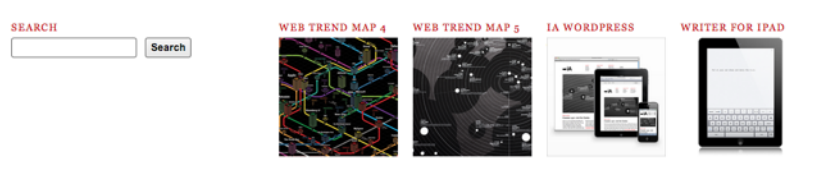

RSS JOBS TWITTER NEWSLETTER

iA<sup>3</sup> Template © 2011 Information Architects, Inc.

(Image from: [http://web.archive.org/web/20110506075226/http://www.informationarchitects.jp/en/\)](http://web.archive.org/web/20110506075226/http://www.informationarchitects.jp/en/)

### ABOUT **KNOW HOW STORE**  $\rightarrow$ iA iA<sup>3</sup> Template Profile Articles  $\cdot$  English Projects Speaking Web Trend Map Deutsch Contact Tweets Writer for iPad 日本語

### April 26, 2011 A Web Designer on Fukushima

I'm not a nuclear expert. I am a 40-yearold Swiss Web designer, with a degree in philosophy, living in Tokyo. And I'm a father of a two-year-old boy. I was kind of basics pretty quickly. I'm more confused nonchalant about nuclear energy so far, but not anymore. For obvious reasons.

I've read a lot recently; it's hard to understand the discussion. I'm not talking solution? Don't we have enough about technicalities. One can learn the lacking? Read more about the overall logic of the debate. The debate about our future. What I'd like to

know: Is more technology really the right technology? What is it that we are really

### **ABOUT INFORMATION ARCHITECTS**

### Business Class: Freemium for News? We architect information. Learn more

I had a perspective changing talk on the subject of pay walls with the chief executive of a big publishing company (no, I can't tell you who). He asked me what I think about pay walls. I told him what I always say: The main currency of news sites is attention and not dollars and that I believe that it is his job, as a publisher, to turn that attention into money to keep the attention machine running. He nodded and made the following, astonishing statement. Read more.

### How We Work Now

LATEST ARTICLES

All Japan-based employees of iA are doing well. We are however all but untouched by the current events. The many well-wishes of friends and clients help us a lot and we want to thank you for that. Most of our employees have left Tokyo to the South by now. If the situation should get dramatically [...] Read more.

### Writer for iPad: FAQ

Here are the frequently asked questions about Writer. First things  $\overline{\text{first}-\text{a}}$  walk<br>through/tutorial for iA Writer for iPad. Best viewed on iPad in portrait mode in a 1:1 ratio... Read more.

### **All Articles**

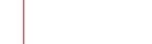

**VER TREND MAP 4 VER TREND MAP &** Search

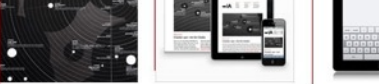

A WORDPRESS

RSS JOBS TWITTER NEWSLETTER

**SEARCH** 

iA<sup>3</sup> Template © 2011 Information Architects, Inc.

**RITER FOR IPAD** 

# Use Grid Frameworks

- 960 Grids
- Twitter Bootstrap
- Zurb Foundation
- Others.

### **Note**: Use Align Center Carefully

### The title of a Document Subtitle of the Document brief

Author Jack Develop Amateur The title of a Document Subtitle of the Document brief

> Author Jack Develop Amateur

# Typography

## Fonts

- Helvetica
- Arial
- Georgia
- Comic Sans
- Others.

# If you have no idea: Use Helvetica

A Documentary about Helvetica: <http://www.helveticafilm.com/>

# Web Fonts

- Google Fonts<http://www.google.com/fonts>
- Typekit<https://typekit.com/>

## Tutorials

- [https://www.easel.io/tutorials/setting\\_type](https://www.easel.io/tutorials/setting_type)
- <http://lamb.cc/typograph/>

Color

### **Don't treat color as HEX code any more**

- Red: #FF0000
- Green: #00FF00
- Black: #000000

## Use HSB

- H: Hue
- S: Saturation
- B: Brightness

## Demo

## Use as few color as possible

Great Example:<http://www.subtraction.com/>

### Color Test:

<http://www.xrite.com/online-color-test-challenge>

## Decoration

- Border
- Shadow
- Background
- Icons

# Useful Tools

- Noise Texture generator <http://www.noisetexturegenerator.com/>
- Subtle Patterns<http://subtlepatterns.com/>
- LivIcons<http://livicons.com/>
- Fontello <http://fontello.com/>
- Font Awesome<http://fontawesome.io/>

# Break The **Rules**

After you master the rules

## Resources

- Designer School <http://designer-school.com/>
- Hack Design <http://www.hackdesign.org/>
- UX Apprentice <http://www.uxapprentice.com/>
- **Thinking with type** <http://www.thinkingwithtype.com/>
- **Designing for the Web** [http://designingfortheweb.co.uk/](http://designingfortheweb.co.uk/book/index.php) book/index.php
- **[The Non-Designer's Design Book](http://amzn.com/0321534042)** http://amzn.com/ 0321534042

## Questions?

Thanks!